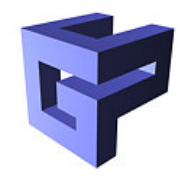

#### **A Globus Toolkit Introduction** *Developer's Overview*

Peter Praxmarer

praxmarer@gup.jku.at

GUP Linz

Johannes Kepler Universität Linz

Austria

## **Agenda**

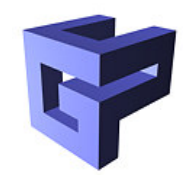

- 1. Grid Computing?
- 2. Key Concepts
- 3. Globus Toolkit 2 Components (Developer's View)
	- Resource Management
	- Data Management
	- **Security**
	- Common Runtime Components
	- Information Services
- 4. Outlook to OGSA
- 5. Links

# **Grid Computing: Basic Definitions**

**Grid** "A computational grid is <sup>a</sup> hardware and software infrastructure that provides dependable, consistent, pervasive, and inexpensive access to highend computational capabilities." (Ian Foster, 1999)

#### **Virtual Organization** Is <sup>a</sup>

- Set of entities (persons, organizations)
- **Sharing their resources**
- **Temporarily**
- **Controlled**

## **Why Grid Computing?**

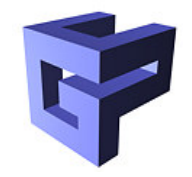

- Exploiting underutilized resources
- Parallel CPU capacity
- **Virtual Organizations for collaboration**
- Access to special/additional resources
- **Reliability**

# **Grid Middleware: The Globus Project**

- Basic research in grid-related technologies
- Development of the Globus Toolkit
- Construction of Testbeds
- $\rightarrow$  Aims at providing a production-ready *grid* middleware

#### **The Globus Toolkit**

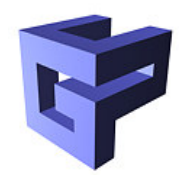

- "Bag of services"
- **C** Layered Architecture:

**Grid Fabric Layer** Information hiding of basic OS services (IO, libc, threads, ...)

- **Grid Services Layer** Basic Grid services for resource management, data management, information services, and security
- **Application Toolkit Layer** Specialized services for various problem domains
- **Application Layer** Grid applications using the services of the underlying layers.

## **Globus Toolkit 2 Components**

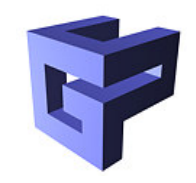

- Security (authentication, authorization, integrity, confidentiality)  $\rightarrow$  GSI
- Remote process invocation/execution  $\rightarrow$  GRAM
- Data Management  $\rightarrow$  *GridFTP, GASS*
- Information Services  $\rightarrow MDS$
- $\rightarrow$  Encapsulated in so-called *modules*

#### **Globus Modules**

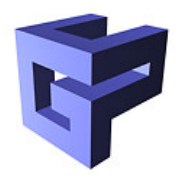

- A Globus module is a software unit encapsulating those functions which logically belong together.
- Five main components
	- Resource management
	- Data management
	- Information services
	- **Security**
	- Common Libraries

## **GT2 Development Basics(1)**

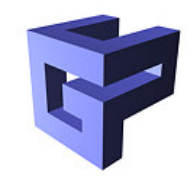

- Flavors: The Globus Toolkit components can be installed using different 'flavors'. Flavors define the
	- **Compiler: gcc, vendorcc, mpicc**
	- **Architecture: 32, 64**
	- **Debug-Information**
	- **S** Threading: pthread, no-thread
- e.g. gcc32dbgpthr
- When compiling your own application NEVER mix different flavors!! (e.g. gcc
	- -I/opt/globus/include/gcc32dbg
	- -L/opt/globus/lib myapp.c
	- -lglobus common gcc32dbgpthr)
- $\rightarrow$  use <code>globus-makefile-header</code> instead

## **GT2 Development Basics(2)**

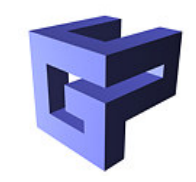

- globus-makefile-header: Prints all Globus relevant paths and tools; should be included (and used) in the project's makefile
- Example usage:

globus-makefile-header --flavor gcc64pthr

> globus makefile header.mk

#### **GT2 Development Basics(3)**

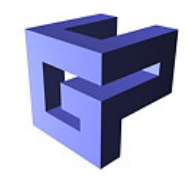

#### Include the output in the project's makefile:

# Project Makefile include globus\_makefile\_header.mk

all: myapp

%.o: %.cc

 $$(GLOBUS CXX) -q -c -I. $(GLOBUS CPFFLAGS) $< -o $@$ 

myapp: myapp.o

 $\frac{1}{2}$  (GLOBUS\_CXX) -g -o  $\frac{1}{2}$   $\frac{1}{2}$  (GLOBUS\_CPPFLAGS)  $\frac{1}{2}$ 

\$(GLOBUS\_LDFLAGS) \$ˆ \$(GLOBUS\_PKG\_LIBS)

### **Globus Module Activation(1)**

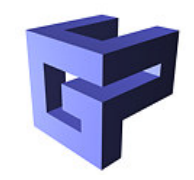

- Before a Globus-Module can be used it needs to be activated globus\_module\_activate()
- After it's use it should be deactivated globus\_module\_deactivate()
- Dependent modules are automatically activated
- Modules can be loaded more than once

#### **Globus Module Activation(2)**

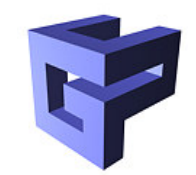

#### Typical pattern:

```
#include ''globus_common.h''
#include ''globus_io.h''
int main() {
  // ...
  globus_module_activate(GLOBUS_IO_MODULE);
  // \ldots (use)
```
globus module deactivate(GLOBUS IO MODULE);

```
// ...
}
```
### **Globus Error Reporting**

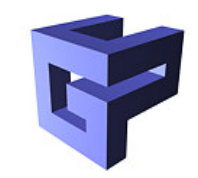

- $\operatorname{\mathsf{Globus}}$  functions typically return a  $\operatorname{\mathsf{globus\_result\_t}}$ object
- On success: GLOBUS\_SUCCESS

Otherwise the error can be printed using the functions: **globus error get()** Takes <sup>a</sup> globus\_result\_t structure and returns <sup>a</sup> globus\_object\_t\* object.

**globus object printable to string()** Takes <sup>a</sup> globus\_object\_t\* and returns <sup>a</sup> zero-terminated C-string

## **Resource Management: GRAM**

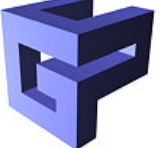

- Grid Resource Allocation Management (GRAM)
- Resource Specification Language (RSL) is used to communicate requirements
- GRAM provides remote invocation

#### **GRAM Components**

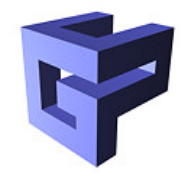

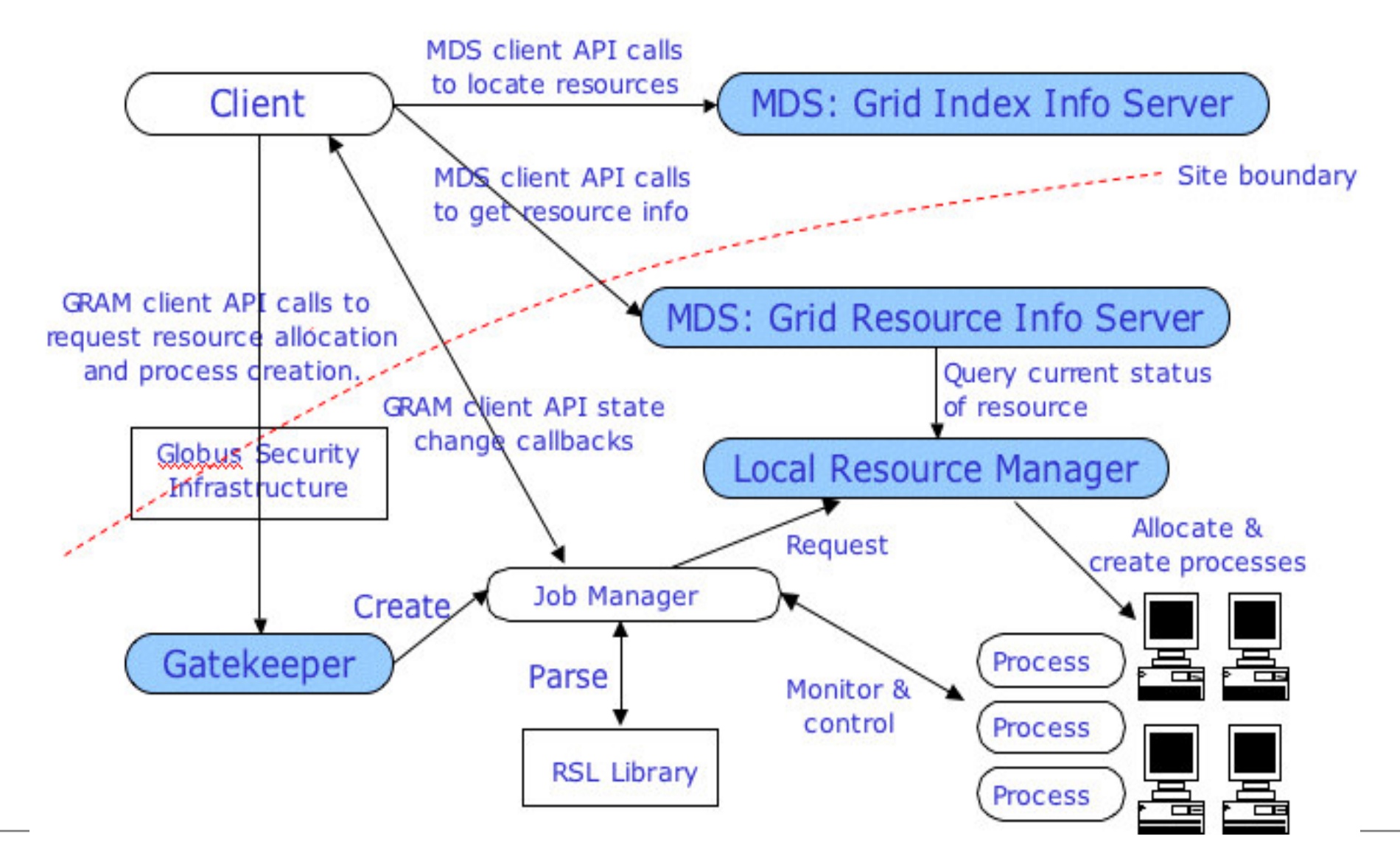

# **Resource Specification Language (RS**

- Common language for specifying <sup>a</sup> jobs needs
- Requirements are specified by <sup>a</sup> conjunction of (key=value) pairs

```
&(executable="/bin/ls")
(count=4)(arguments="-la")
```
- Basic form of each pair: (attribute op value [ value ...])
- Operators (op):  $\lt, \lt; =, =, \gt; =, \gt, ! =$
- GRAM understands a well-defined set of attributes
- Unknown attributes are passed through

#### **Constraints: "&"**

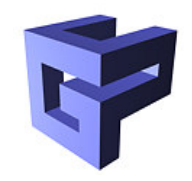

- "Create 5-10 instances of myprog, each on <sup>a</sup> machine with at least 64 MB memory that I can use for 4 hours"
- Can be expressed using:

```
&(count>=5)(count<=10)(max_time=240) (memory>=64)
(executable=myprog)
```
## **Disjunction: "**|**"**

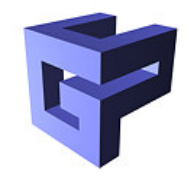

- "Create 5 instances of myprog, each on <sup>a</sup> machine with at least 64 MB of memory, or 10 instances on machines with at least 32 MB of memory"
- Can be expressed using:

```
&(executable=myprog)
  (|(&|cos(count=5))(memory>=64))(\&| (count=10) (memory>=32))
  )
```
### **RSL Attributes(1)**

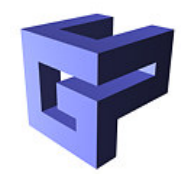

- **(executable=string)** Program to execute
- **(directory=string)** Current/working directory
- **(arguments=arg1 arg2 arg3 ...)** Argument list
- **(environment=(E1=v1)(E2=v2) ...)** Environment variable list
- **(stdin=string)** Stdin for the program; Can be <sup>a</sup> file path or an URL
- **(stdout=string)** Stdout for the program; Can be <sup>a</sup> file path or an URL
- **(stderr=string)** Stderr for the program; Can be <sup>a</sup> file path or an URL

### **RSL Attributes(2)**

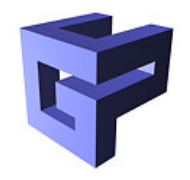

**(count=integer)** Number of processes to run

**(hostCount=integer)** Number of nodes to distribute the 'count' processes across

**(project=string)** Project against which to charge

**(queue=string)** Queue into which to submit the job

**(maxTime=integer)** Maximum wall clock or CPU runtime (scheduler's choice) in minutes

**(maxWallTime=integer)** Maximum wall clock runtime in minutes

## **RSL Attributes(3)**

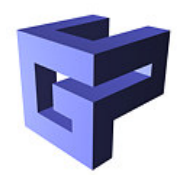

**(maxMemory=integer)** Maximum amount of memory for each process in megabytes

**(minMemory=integer)** Minimum amount of memory for each process in megabytes

**(jobType=value)** Values are:

- mpi: Job is an mpi-program, thus it is started using mpirun -np <count>
- single: Only run a single instance of the program, and let the program start the other <count>-1 processes
- multiple: Start <count> instances of the program using the appropriate schuduler mechanism
- condor: Start <count> Condor processes running in "standard universe"

#### **RSL Attributes(4)**

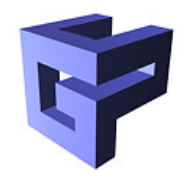

**(gramMyjob=value)** Defines how the globus\_gram\_myjob library will operate on the <count> processes:

- **collective** Treat all <count> processes as part of <sup>a</sup> single job
- **independent** Treat each of the <count> processes as an independent uniprocessor job
- **(dryRun=true)** Do not actually run the job

### **RSL Attributes(5)**

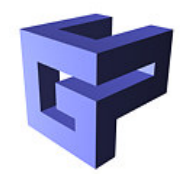

- **(save state=yes)** Jobmanager (should) save the job state to disc, in order to recover after <sup>a</sup> jobmanager's crash
- **(two phase=integer)** Implement <sup>a</sup> two-phase commit for job submission and completion; time out after <int> seconds
- **(restart=<old jobmanager contact>)** Start <sup>a</sup> new jobmanager but instead of submitting <sup>a</sup> new job, start watching over an existing job
- **(std[out|err] position=integer)** Specified as part of a job restart
	- Restart file streaming from this byte

#### **RSL Substitutions**

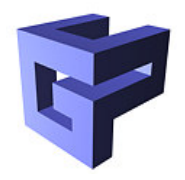

- RSL supports simple variable substitutions
- Defined as <sup>a</sup> list of pairs:

(rslSubstitution=(SUBST1 val1)(SUBST2 val2))

- **Applied by**  $\circ$  **(SUBST)**
- **Processing order:** 
	- 1. Within scope, processed left-to-right
	- 2. Outer scope is processed before inner scope
	- 3. Variable definition can refer previously defined variables

#### **RSL Substitution: Example**

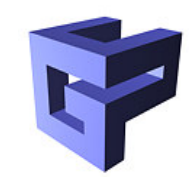

#### This

&(rslSubstitution=(URLBASE ''ftp://whereever'')) (rslSubstitution=(URLDIR \$(URLBASE)/dir)) (executable=\$(URLDIR)/executable)

#### is equivalent to

&(executable=ftp://whereever/dir/executable)

#### **RSL: Predefined Substitutions**

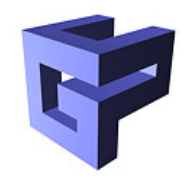

- GLOBUS\_HOST\_MANUFACTURER
- GLOBUS\_HOST\_CPUTYPE
- GLOBUS\_HOST\_OSNAME
- GLOBUS\_HOST\_OSVERSION
- **GLOBUS\_LOCATION**
- HOME
- LOGNAME
- GLOBUS\_ID

### **globus\_rsl**

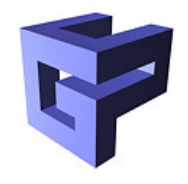

- Functions for manipulating RSL expressions
	- Parse a RSL into a data structure
	- **S** Manipulate it
	- Unparse the data structure into <sup>a</sup> string

#### **GRAM: Tools**

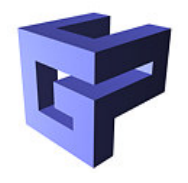

**globus-job-run** Submits <sup>a</sup> job to <sup>a</sup> gatekeeper.

- e.g. globus-job-run hydra.gup.uni-linz.ac.at /bin/hostname
- Lots of options
- Dump the RSL string with -dumprsl

**globusrun** Takes <sup>a</sup> RSL expression and submits it to the specified resource

- globusrun -r hydra.gup.uni-linz.ac.at '&(executable=" /bin/hostname ¨)'
- globusrun -r hydra.gup.uni-linz.ac.at -f job.rsl

### **GRAM: Submitting <sup>a</sup> MPI Job**

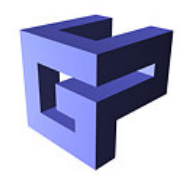

 $+$ ( &(resourceManagerContact="hydra") (count=8) (maxtime=60) (jobtype=mpi) (label="subjob 0") (environment=(GLOBUS\_DUROC\_SUBJOB\_INDEX 0) (LD\_LIBRARY\_PATH /opt/globus/lib)) (directory=/home/guppy/pprax) (executable=/home/guppy/pprax/mpiprogram) (stdout=/home/guppy/pprax/mpiprogram.out) (stderr=/home/guppy/pprax/mpiprogram.err) )

#### **globus\_gram\_client - API**

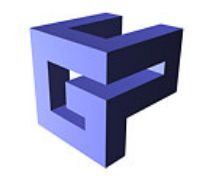

Developer's interface for job submission  $\bullet$ 

## **GRAM: Submitting jobs - Basics**

- 
- 1. Activate the GLOBUS\_GRAM\_CLIENT\_MODULE
- 2. Create <sup>a</sup> client callback using globus\_gram\_client\_callback\_allow()
- 3. Request <sup>a</sup> job being executed using globus\_gram\_client\_job\_request()
- 4. Destroy the client callback using globus\_gram\_client\_callback\_disallow()
- 5. Deactivate the GLOBUS\_GRAM\_CLIENT\_MODULE

### **globus\_gram\_client - API**

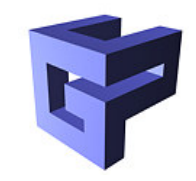

**globus gram client job request()** Submit <sup>a</sup> job to <sup>a</sup> remote resource

- Resource manager contact string (in)
	- hostname[:port][/service][:subject]
	- **hostname:** required
	- **port: defaults to 2119**
	- service: defaults to *jobmanager*
	- subject security subject name of the gatekeeper (e.g. returned by grid-cert-info -subject -f /etc/grid-security/hostcert.pem)
- RSL string (in)
- callback contact string (in); previously created by calling globus\_gram\_client\_job\_request()
- job contact string (out)

### **Job Contact String**

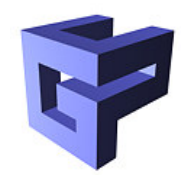

- Returned by globus\_gram\_client\_job\_request()
- Identifies the job
- Is used by subsequent globus\_gram\_client\_\*() function calls
- The job contact string can be passed between processes, even on different machines

### **More GRAM functions**

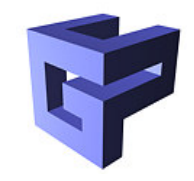

**globus gram client job status()** Check the status of the job (one of PENDING, ACTIVE, FAILED, DONE); Status can also be tracked through callbacks!

**globus gram client job cancel()** Cancel/kill <sup>a</sup> pending or active job

**Others** Not discussed here! See http://www.globus.org/gram/client/function\_reference.html

#### **GRAM Example**

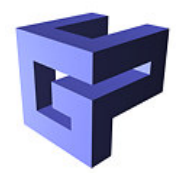

- **GlobusGramClientExample.cc**
- Allow gram client callbacks
- Submit the job, registering <sup>a</sup> callback function
- Track state changes using the registered callback function
## **Resource Management APIs**

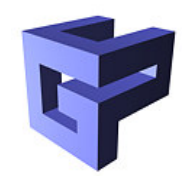

- **globus\_rsl**
- globus\_gram\_client
- globus\_gram\_myjob  $\bullet$
- globus\_duroc\_control
- **globus\_duroc\_runtime**

## **Data Management**

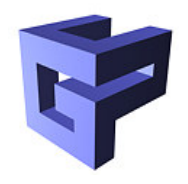

Data transfer and access **GASS** Simple, multi-protocal file transfer tools; integrated with GRAM **GridFTP** Enhanced FTP protocol

Data replication and management

**Replica Catalog** Provides <sup>a</sup> catalog service for keeping track of replicated datasets

**Replica Management** Provides services for creating and managing replicated datasets

Not further discussed here!

# **Global Access to Secondary Storage**

- **Short: GASS**
- Used by GRAM for:
	- File staging:
		- Pull executables from remote location
		- Move stdin/stdout/stderr from/to a remote location
- **Provides:** 
	- GASS file access API
	- Remote cache management utility
	- API to implement special behavior
- Most effectively used for 'small' files

#### **GASS-APIs**

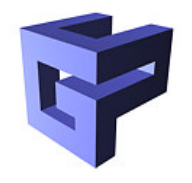

**Globus GASS File Access** Wraps the basic Unix file operations

**GASS Client API** Is used to make get and put requests to ftp and x-gass servers.

**GASS Server-EZ API** Is used to construct a server that can service get and put request made by the GASS client API using x-gass URLs.

- **GASS Server API** Same as Server-EZ but low-level
- **GASS Cache Management API** The GASS cache management API defines calls for manipulating <sup>a</sup> local file cache.

# **GASS and GRAM Interaction**

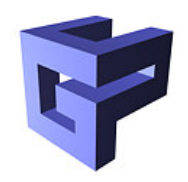

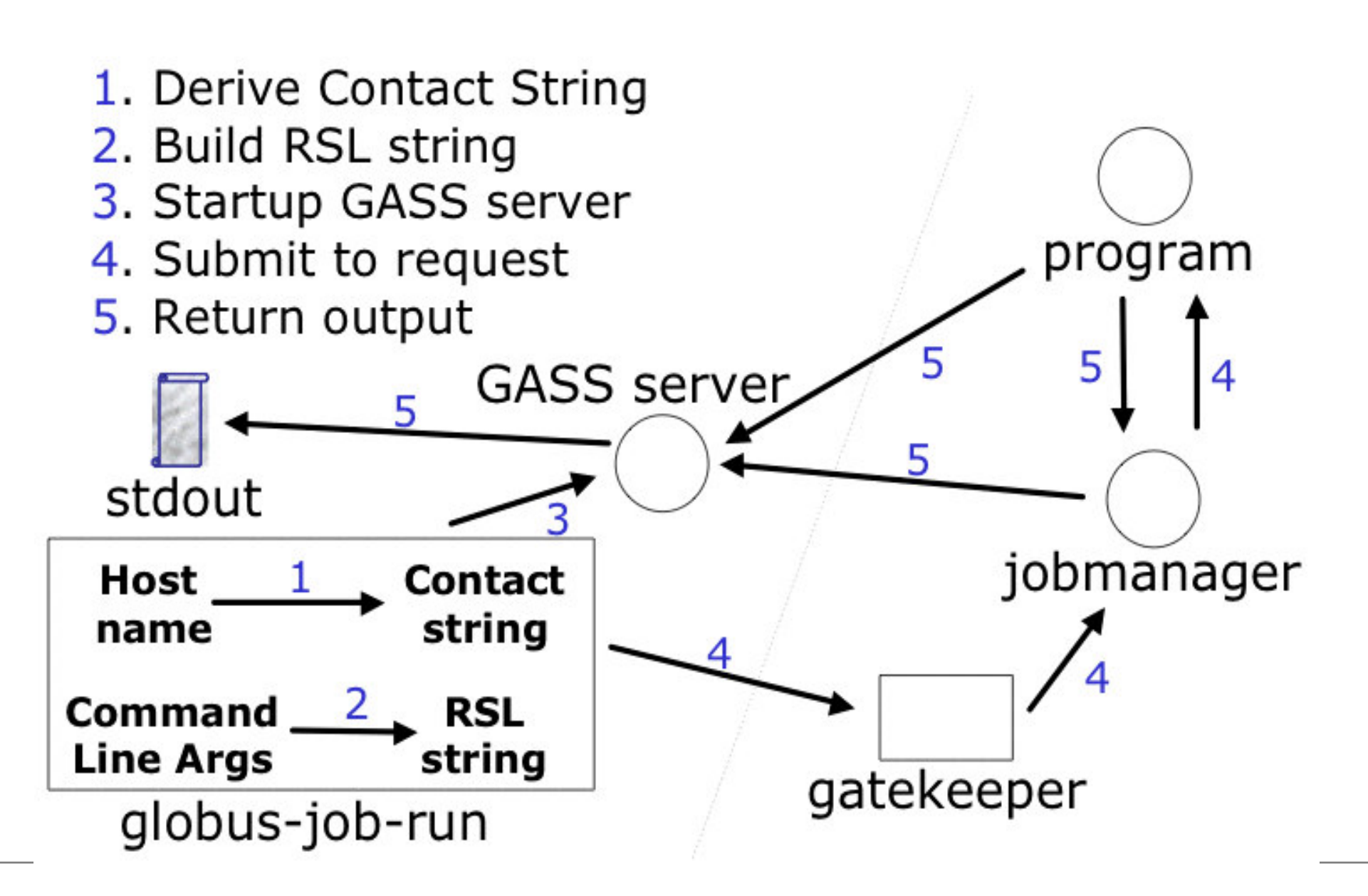

#### **GASS - Example**

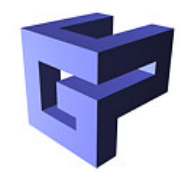

GlobusGassServerGramSubmission.cc

#### **GridFTP: Characteristics**

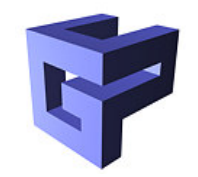

- FTP protocol with various extensions:
	- GSI-based security
	- Stripped data transfer
	- Parallel data transfer
	- Partial file transfer
	- 3rd party transfer
	- Automatic/manual TCP buffer setting
- $\rightarrow$  Aims at high-performance data transfer for large datasets

## **GridFTP APIs**

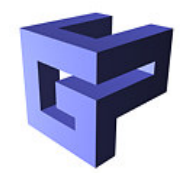

**globus ftp control** Provides access to low-level GridFTP control and data channel operations

#### **globus ftp client** Provides typical client operations (get, put, ...)

**globus gass copy** Convenience API for managing multiple data transfers using GridFTP, HTTP, local file, and memory operations

## **GridFTP: Tools**

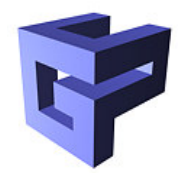

**globus-url-copy** Copies <sup>a</sup> source URL to <sup>a</sup> destination URL

- Valid protocols are http, https, FTP, gsiftp, and file
- Uses the *globus\_gass\_copy* API.
- **•** Example usage:

globus-url-copy file:///tmp/file1 gsiftp://hydra/tmp/file2

## **GridFTP: Example**

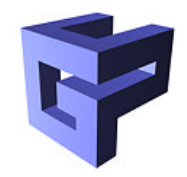

GlobusGridFTPClient.cc

# **Common Runtime Components**

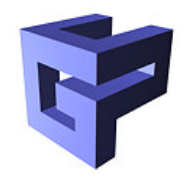

- Wraps various C libraries for portability (GLOBUS\_COMMON\_MODULE)
	- globus\_libc
	- **globus\_thread**
	- **globus**\_list
	- **globus** fifo
	- globus\_hashtable

# **Security: Grid Security Infrastructure**

- Public Key Infrastructure (PKI)
	- Certificate Authorities (CAs)
	- **Certificates**
- SSL for authentication and message protection
- Proxies and delegation for secure single Sign-on
- Programmed using the Generic Security Services API (GSS-API)

# **Security: Public Key Infrastructure**

- Asymmetric encryption:
	- Each entity has <sup>a</sup> **public** and <sup>a</sup> **private** key
	- The private key is only known to the entity
	- Allows encryption  $\bullet$
	- Allows authentication
- Public key is encapsulated in <sup>a</sup> X.509 certificate

#### **PKI: Certificates**

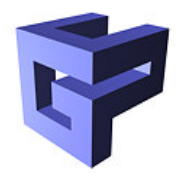

- Binds a *public key* to a *name*
- Is *signed* by a *trusted party*

(Thus the certificate contains at least **Name, Issuer, Public Key, and Signature**)

## **PKI: Certificate Authorities**

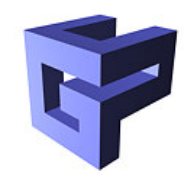

- Small set of trusted entities
- Exists only to sign user certificates
- CA signs it's own certificate which is then is distributed in a trusted manner.
- $\rightarrow$  Public Key from CA is used to verify other certificates

# **PKI: Requesting <sup>a</sup> Certificate**

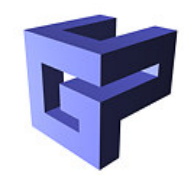

- 1. grid-cert-request generates <sup>a</sup> key pair
- 2. The *private key* is stored encrypted with a pass phrase
- 3. The *public key* is put into a *certificate request*
- 4. The *certificate request* is sent to the CA
- 5. The CA verifies the request (Is the name unique with respect to the CA?, Is the name stored in the certificate the real name of the user?, ...)
- 6. The CA signs the certificate request and issues <sup>a</sup> certificate for the user

# **GSI: Tools (1)**

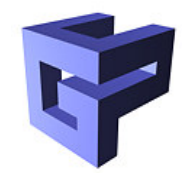

**grid-cert-request** Request <sup>a</sup> user certificate, host certificate, or ldap certificate

**grid-cert-info** Get certificate information:

- $\bullet$   $\neg$ all
- **•** -subject
- $\bullet$  -issuer
- -startdate
- **•** -enddate
- -help

# **GSI: Tools (2)**

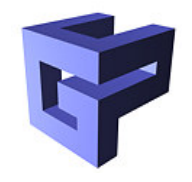

**grid-proxy-init** Creates <sup>a</sup> user-proxy that

- is used for authentication with other resources
- has limited validity
- 'acts on behalf of the user'

 $\rightarrow$  User's private key is not exposed after proxy has been signed

**grid-proxy-info** Displays proxy details

**grid-proxy-destroy** Destroys the user-proxy previously created by grid-proxy-init

# **GSI: Files (1)**

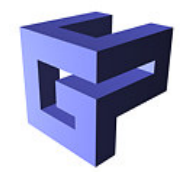

#### **•** /etc/grid-security

**hostcert.pem** server certificate (used for authentication with gatekeeper, gsiftp) **hostkey.pem** server's private key **grid-mapfile** maps grid subjects to local user accounts

/etc/grid-security/certificates

**CA certificates** CAs that we trust

**ca-signing-policy.conf** defines the subject names that can be signed by each CA

## **GSI: Files (2)**

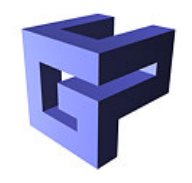

#### \$HOME/.globus

**usercert.pem** User's certificate **userkey.pem** User's private key (encrypted by <sup>a</sup> passphrase)

 $\bullet$  /tmp

**Proxy file(s)** Temporary file(s) containing the **unencrypted** proxy private key and certificate; valid only for <sup>a</sup> 'short' period

# **GSI: Delegation**

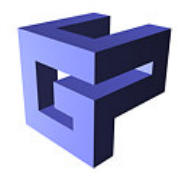

**Delegation** Remote creation of <sup>a</sup> proxy credential

- 1. New key pair is generated remotely on server
- 2. Proxy certificate <sup>+</sup> public key sent to client
- 3. Client signs the proxy certificate
- 4. Server stores it in /tmp
- **Types** Various types
	- **•** Full proxy
	- Limited proxy
	- Restricted proxy

# **GSI Programming: GSS-API**

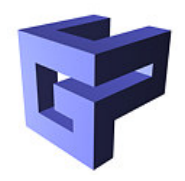

- The *Generic Security Service API* is the IETF draft for adding authentication, delegation, message integrity, and message confidentiality to apps
- **Seperates security from communication**
- Globus Toolkit components use the GSS-API
- But GSS-API is not easy to use: Thus GT 2 provides the globus\_gss\_assist module, which is <sup>a</sup> wrapper around GSS-API. It's use is demonstrated later.

# **Summary: Grid Security Infrastructure**

- Lies at the heart of all *Globus Components*
- Uses a Public Key Infrastructure
- Provides a secured TCP connection using SSL
- Can be programmed using the GSS-API or the globus\_gss\_assist module.

## **Globus IO**

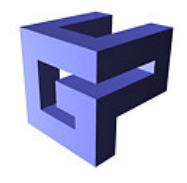

- Provides I/O for:
	- Files
	- $\bullet$  TCP
	- UDP
- **C** Integrates GSI-Security
- **Blocking/Nonblocking**

## **Globus IO: Basic Steps(1)**

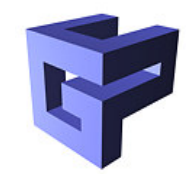

- 1. Activate the GLOBUS\_IO\_MODULE
- 2. Initialize used data structures: globus\_io\_attr\_t, using globus\_io\_tcpattr\_init(), globus\_io\_udpattr\_init(), or globus\_io\_fileattr\_init()
- 3. Create the globus\_io\_handle\_t by calling one of globus\_io\_file\_open(), globus\_io\_tcp\_create\_listener(), globus\_io\_tcp\_accept(), globus\_io\_tcp\_connect(), globus\_io\_udp\_bind(), or use the non-blocking calls

## **Globus IO: Basic Steps(2)**

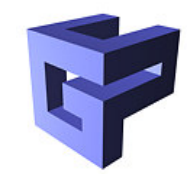

- 4. Use the created handle by calling one of globus\_io\_[register\_]read(), globus\_io\_[register\_]write(), ...
- 5. Close the handle with globus\_io\_close(), free the allocated memory for the previously initialized data structures, using globus\_io\_tcpattr\_destroy(), globus\_io\_udpattr\_destroy(), or globus\_io\_fileattr\_destroy()

## **Globus IO: TCP Examples**

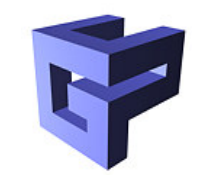

- GlobusTCPClientTestApp.cc  $\bullet$
- **GlobusTCPServerTestApp.cc**

# **Information Services - Motivation**

- Repository containing answers to questions like:
	- What resources are available?
		- $\rightarrow$  resource discovery
	- What is the 'state' of the grid?
		- $\rightarrow$  resource selection
	- How can the resource use be optimized?
		- $\rightarrow$  application configuration and adaption
- $\rightarrow$  Metacomputing Directory Service (MDS)

## **MDS: Characteristics**

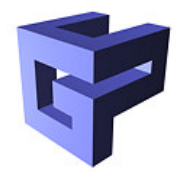

- Provides uniform access to static and dynamic information regarding system components
- Basic information for configuration and adaption
- **Scalable**
- Decentralized maintainance

# **Metacomputing Directory Service**

- Uses LDAP
- Director y is represented b y collection of LDAP ser vers

#### Updated by:

- Information providers
- **Applications**
- Backend tools that generate info on demand
- Information dynamically a vailable to tools and applications

## **MDS: Architecture**

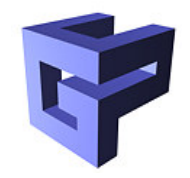

- Two main components:
	- Grid Resource Information Service (GRIS): Supplies information about <sup>a</sup> specific resource
	- Grid Index Information Service (GIIS): Supplies collection of information previously gathered from multiple GRIS, or GIIS
- **Protocols:** 
	- Grid Resource Registration Protocol (GRRP)
		- **Support information/resource discovery**
	- Grid Resource Inquiry Protocol (GRIP)
		- **C** Query resource description server for information
		- Query aggregate server for information
		- LDAP v3.0

## **LDAP Overview**

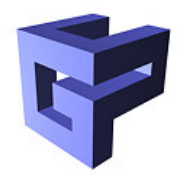

- **C** Lightweight Directory Access Protocol
- IETF Standard
- 'Directory': Listing of information about objects arranged in some order that give details about each object
- 'Lightweight': Doesn't support the full OSI protocol stack as required by the original X.500 (DAP) standard; uses the TCP/IP protocol stack instead
- **Organizes directory entries in a hierarchical name** space capable of supporting large amounts of information

# **Querying MDS**

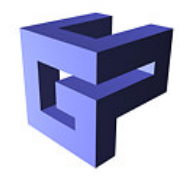

**grid-info-search** General purpose client

- grid-info-search -h <host> -p <port> -b <base> -T <timeout> [<filter>] [<attributes>]
- $-{\rm x}$  Anonymous access
- **•** Example:

grid-info-search -b

'Mds-Device-Group-name=processors,

Mds-Host-hn=hydra.gup.uni-linz.ac.at,

Mds-Vo-name=JKU,o=Grid'

Mds-Cpu-Total-count

Standard port is 2135

# **Querying MDS from an application**

- MDS is accessed using the OpenLDAP client library
- Provides functions for:
	- **Connecting to server**
	- Posing queries which return data structures containing the search result
	- Functions for traversing these data structures

**Example**

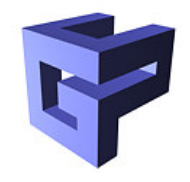

#### MDSClientExample.cc

## **Outlook to GT 4 - OGSA**

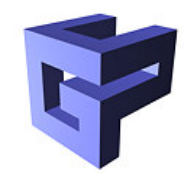

- **Open Grid Service Architecture**
- Service Orientation to virtualize resources
- Built on GT2
- Uses Web services
	- Standards-based framework for accessing network applications; W3C standardization
	- WSDL: Web Services Description Language
	- SOAP: Simple Object Access Protocol (XML-based RPC protocol)
	- **July 19 UDDI: Universal Description, Discovery, and** Integration (Directory for Web services)
## **Components in GT4**

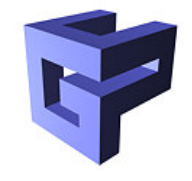

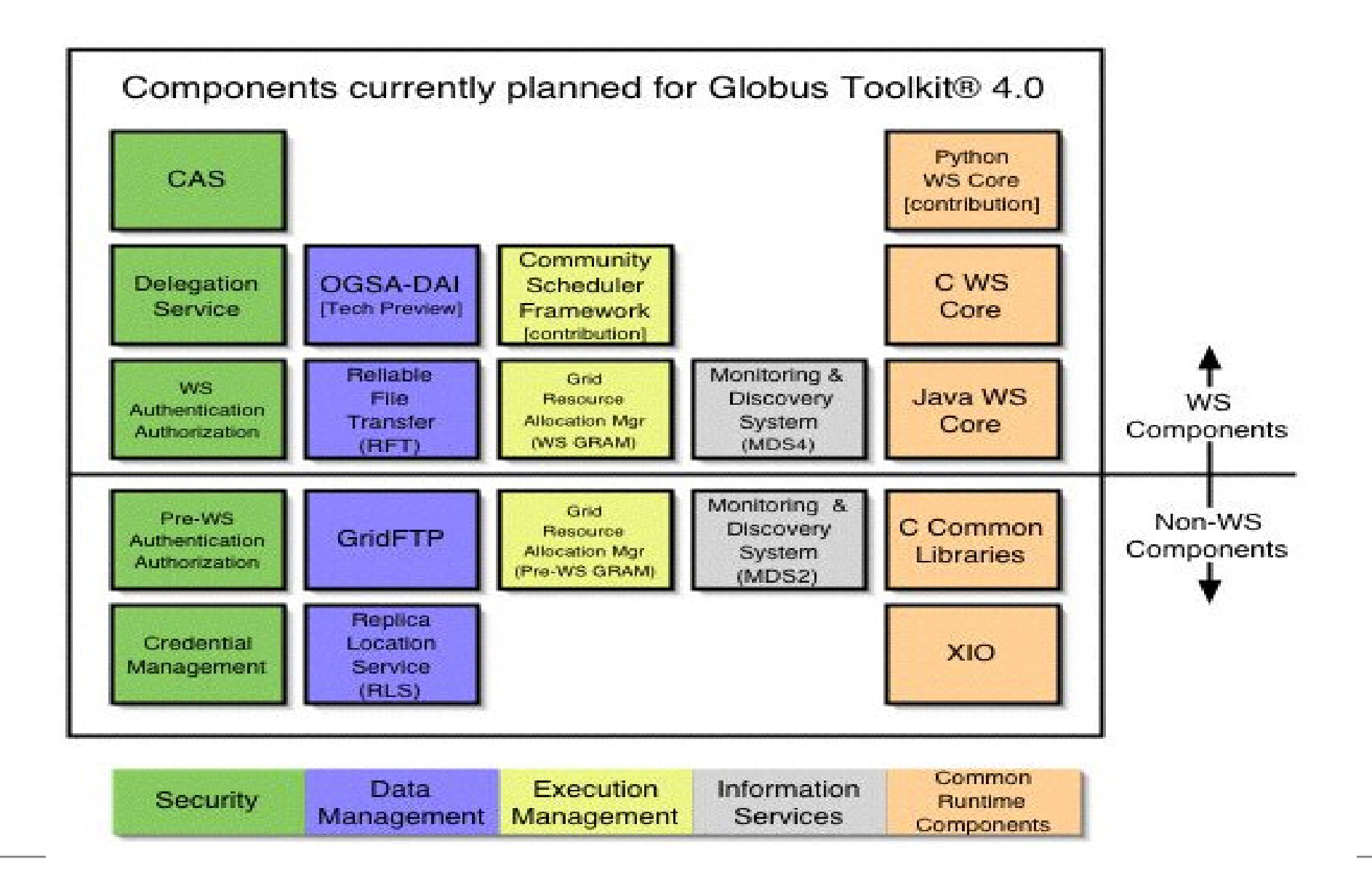

## **New Acronyms**

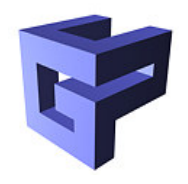

## **Security**

**CAS** Community Authorization Service; Allows <sup>a</sup> VO to express <sup>a</sup> policy regarding resources distributed across a number of sites

- Data Management
	- **RFT** Reliable File Transfer; The RFT service uses standard SOAP messages over HTTP to submit and manage <sup>a</sup> set of 3rd party GridFTP transfer and to delete files using GridFTP.
- Execution Management
- Information Services
- Common Runtime Components

## **Links**

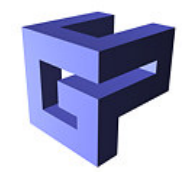

- http://www.globus.org  $\bullet$
- http://www.globus.org/developer/api-reference.html  $\bullet$